# КЛАСС Что можно выбрать в компьютерном меню

Выполнила: учитель информатики МБОУ Морозовской СОШ Карасукского района Жунина Ирина Леонидовна

21 февраля 2014 г

Вы приходите в школьную столовую, естественное желание посмотреть чем вас будут сегодня кормить. Как вы думаете, где это можно сделать?

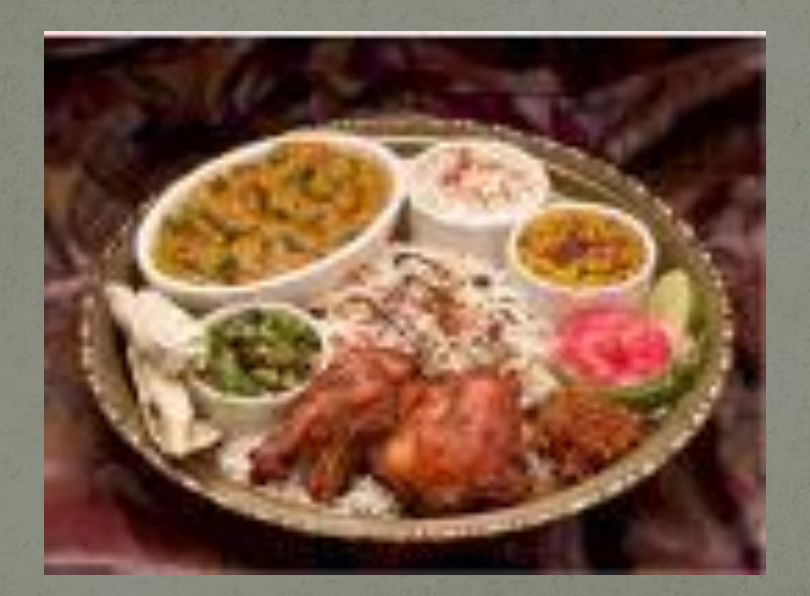

#### в меню

Сегодня ваш друг хочет отправиться к бабушке в гости, но ему не хочется рано выезжать, для того чтобы выбрать время поездки, куда следует обратиться другу?

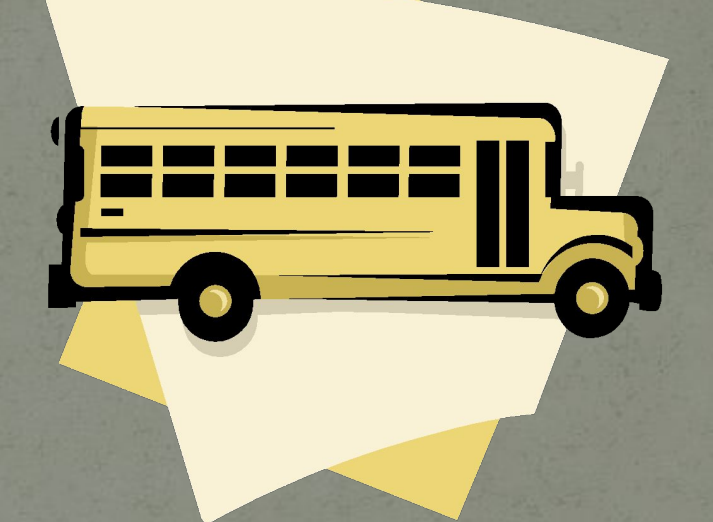

**к расписанию движения автобусов** 

Помню точно: в эту среду, Время близилось к обеду... Цапли две в пруду стояли И о вкусах рассуждали.

Первая: - Желаю рыбы! А вторая: - Нет, спасибо! И хочу заметить Вам, Рыба - лишь по четвергам! Я по средам, как всегда, Ем лягушек из пруда, Лягушачье то меню Больше рыбного ценю... Первая в ответ кивала И от голода вздыхала.

Но квакушки - не глухие, Попрыгуньи - не плохие: Кто - за кочку, кто - за куст, Столик для обеда пуст. Разве хочется лягушкам Быть обедом в чьём-то брюшке?

В воскресный день папа пригласил вас в кафе. Вы пришли и хотите выбрать угощение. Здесь вам тоже предложат меню.

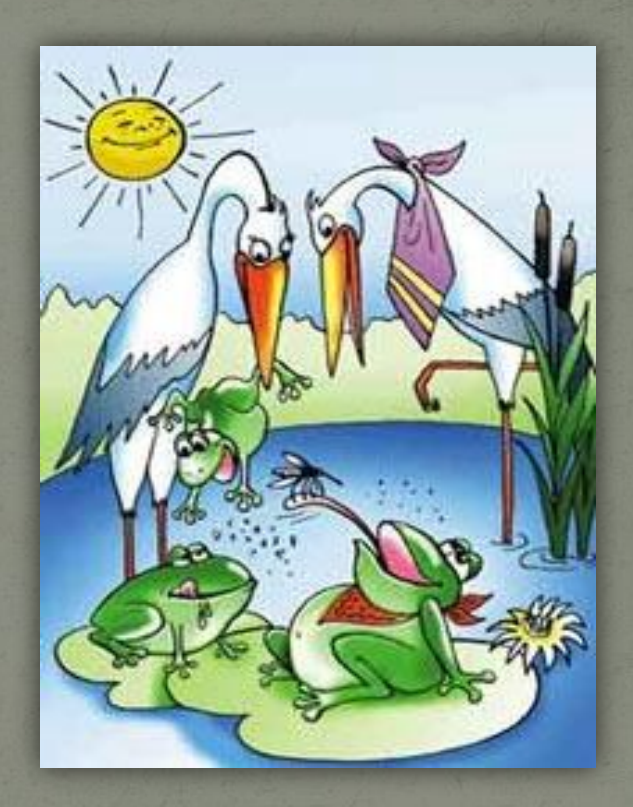

**Меню — это набор вариантов, из которых пользователь выбирает нужные.** Самый привычный вид меню — **текстовый.** Его вы можете наблюдать в расписании поездов, автобусов, в меню ресторана, в настройках телевизора.

**графические меню**, когда вместо текста варианты выбора представлены пиктограммами Например, пиктографическое меню на вокзале, указывающее расположение платформ, зала ожидания, касс, туалета, медпункта, графическое меню сенсорного телефона.

Широко распространены по компания и компания с сорух и из общество распространены с соружения образования и у

Клавиатура компьютера, пульт управления телевизором, сотовый телефон содержат кнопочное меню. Пользователь выбирает нужные кнопки из предложенного набора для выполнения своей задачи:

*Ǽабǽǿа Ǽǽǻеǿа, ǼаǾǿиǻеǿ*

Скажите, а расписание уроков можно назвать меню?

> нет, т. к. меню - это выбор, а здесь выбора быть не может

Подумайте: является ли меню · расписание авиарейсов в аэропорту, список учеников класса, · список покупок, · расписание школьных уроков, · оглавление книги, · телефонный справочник, · набор клавиш на клавиатуре компьютера, · календарь, · список продуктов для приготовления борща, · каталог книг в библиотеке, · объявление в газете, · дорожный указатель.

*У компьютера тоже есть меню – оно помогает нам взаимодействовать с компьютером Если человек использует компьютер, его называют пользователем компьютера или компьютерным пользователем.* 

*<u> </u>* 

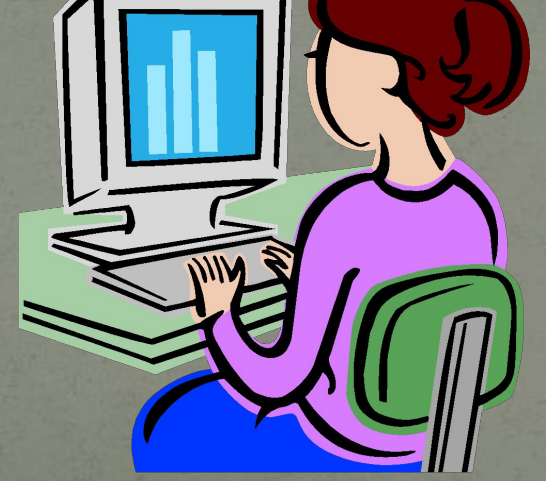

## **Компьютерный интерфейс** — это средства для управления компьютером.

# *Практическая работа за*

### *компьютером*

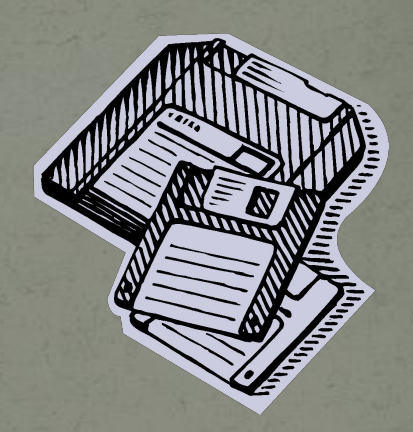

# )СПАСИБО<br>ЗА УРОК!!!